# 4. REKENMODULE VAN SNG

## 4.1 Algemeen

Vanaf versie 4.0 januari 2021 van de VTLB Plug-in wordt de nieuwe beslagvrije voet berekend met behulp van de rekenmodule van SNG. De rekenmodule van SNG wordt ook wel het Beslagvrijevoet portaal genoemd, afgekort BVVPortaal.

## 4.2 Vtlb.vBVV.dll

Dit is een nieuwe .NET assembly welke de aanroep verzorgt van de rekenmodule van SNG. De assembly is gebouwd op .NET framework 4.8 op 32 bits.

#### 4.2.1 Registreren

De Vtlb.vBVV.dll dient bij de VTLB.dll geplaatst te worden en moet worden geregistreerd:

regasm.exe Vtlb.vBVV.dll

#### 4.2.2 Certificaten

De communicatie met de rekenmodule van SNG gebeurt op basis van 2-way SSL met certificaten. De communicatie vereist minimaal TLS 1.2. Dus het Windows systeem waarvan de rekenmodule van SNG wordt aangeroepen dient minimaal TLS 1.2 te ondersteunen.

Voor installatie van het certificaat van Vtlb.vBVV.dll is de installer meegeleverd (InstallC0027\_b0efbc1974.p12.exe).

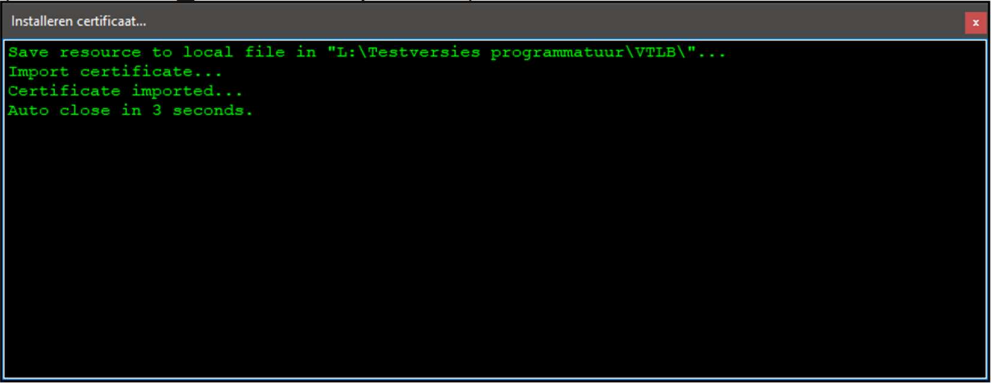

De installer slaat het certificaat tijdelijk op in de map waarin deze gestart is. Daarna wordt het certificaat geïmporteerd.

Deze installer importeert het certificaat in de personal store van de local computer:

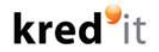

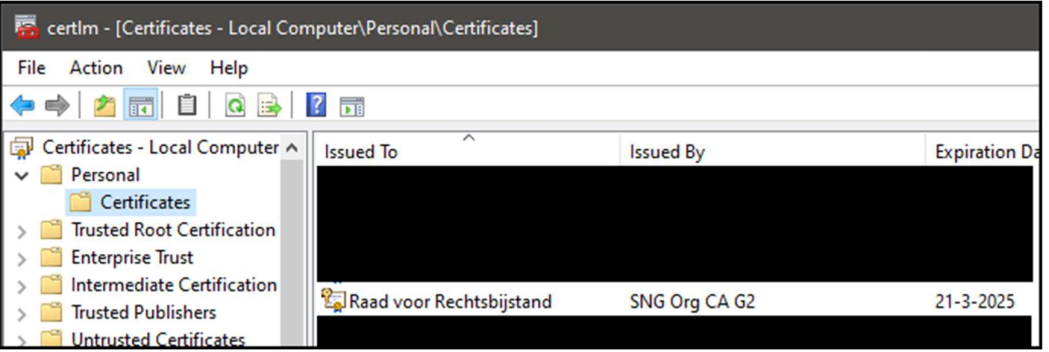

Vtlb.vBVV.dll zal het publiek deel van dit certificaat meesturen in de aanroep naar de rekenmodule. Iedere gebruiker welke Vtlb.dll en dus nu ook Vtlb.vBVV.dll gebruikt zal ook leesrechten nodig hebben op dit certificaat, anders kan het certificaat niet geverifieerd worden.

Naast het certificaat voor Vtlb.vBVV.dll moet ook het servercertificaat van SNG vertrouwd worden. Hiervoor heeft SNG de volgende instructie gestuurd:

#### Productie servercertificaat

Het servercertificaat dat SNG gebruikt op de productie-omgeving valt onder de PKI Overheid 'Staat der Nederlanden Root CA - G1' . Deze root CA en onderliggende intermediate CA is standaard niet opgenomen in browsers, operating systemen of andere clientsoftware. U dient deze roots zelf te importeren in uw vertrouwde CA lijst. De root structuur is hier te downloaden:

https://certificaat.kpn.com/installatie-en-gebruik/installatie/ca-certificaten/kpnprivate-ca-g1/

De drie CA's zijn ook meegeleverd als Base-64 encoded X.509 certificaten. Deze dienen geïnstalleerd te worden in de Trusted Root Certification Authorities van de local computer:

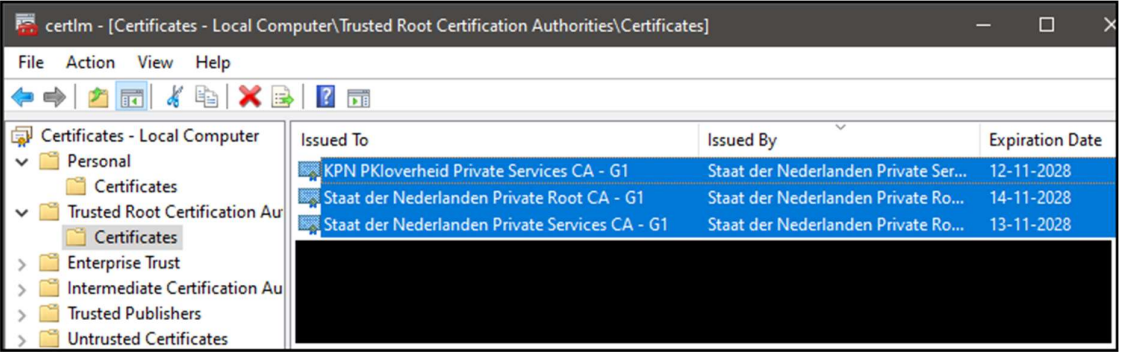

#### 4.2.3 Problemen

Mochten er toch problemen optreden in de communicatie met de rekenmodule dan is er ook nog een klein testprogramma meegeleverd, vBvvTest.exe.

Hiermee kan een testaanroep worden gedaan zonder de VTLB.dll te gebruiken. Er is een tracelistener ingebouwd welke schrijft naar trace.log.

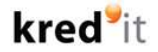

Kopieer vBvvTest.exe naar de map van de geregistreerde Vtlb.vBVV.dll en start

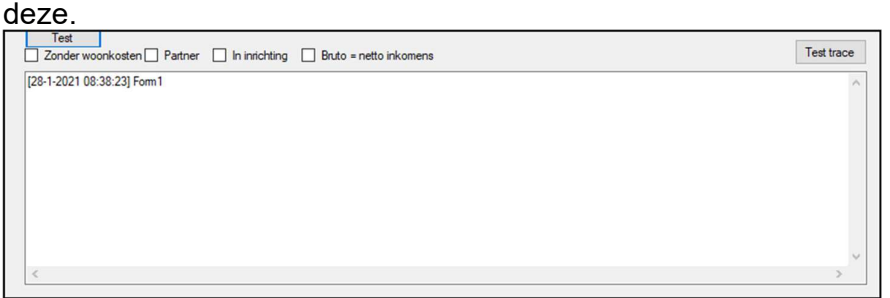

Klik op test een aanroep van de rekenmodule van SNG uit te voeren.

## 4.2.4 URL

De volgende URL dient bereikbaar te zijn voor de VTLB plug-in: https://api.prd.sng.nl/opentunnel/sng/burgerportaal.

## 4.3 Checklist bestanden

De volgende bestanden dienen met de vtlb plug-in meegeleverd te zijn:

- VTLB.DLL
- Vtlb.vBVV.dll
- Vtlb.vBVV.tlb
- vBvvTest.exe
- vBvvTest.exe.config
- InstallC0027 b0efbc1974.p12.exe
- PrivateRootCA-G1.cer
- DomPrivateServicesCA-G1.cer
- kpnpkioverheidprivateservicesca-g1.cer
- VTLBCalculator 4.0.xsl
- VTLBCalculator 4.0.xsd
- VTLBNormen 4.0.xsl
- VTLBNormen 4.0.xsd